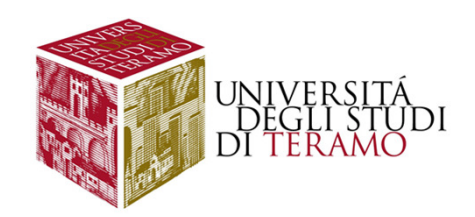

# **Sintesi della distribuzione di un carattere: la variabilità**

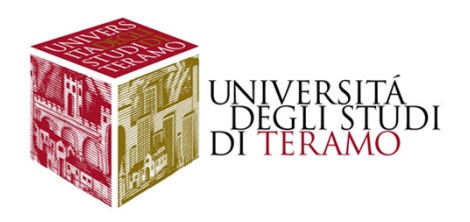

#### **Introduzione alla variabilità**

**Nelle lezioni precedenti abbiamo visto come sia possibile riassumere tutte le informazioni disponibili attraverso l'utilizzo di una misura sintetica (come lamedia aritmetica).**

**I fenomeni che vengono studiati tendono <sup>a</sup> variare. Tale elemento giustifica l'esistenza stessa delle metodologie quantitative; pertanto, sarà necessario comprendere in che modo tale variabilità si manifestaall'interno dell'analisi che stiamo effettuando.**

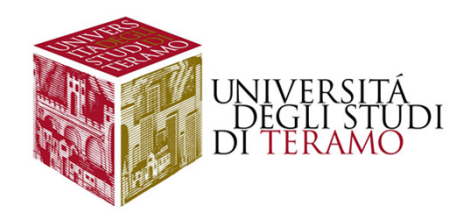

#### **Introduzione alla variabilità**

#### **ATTENZIONE!!!!**

**Quando sintetizziamo una distribuzione con una sola informazione quantitativa guadagniamo qualcosa in termini di capacità informativa, ma perdiamo qualcos'altro rispetto all'informazione disaggregata. Sarà dunque necessario capire se la sintesi effettuata è "buona", in altri termini se l'informazione ottenuta riassume bene i dati di partenza, altrimenti possono risultare errate le conclusioni alle quali perveniamo (proprio perché la misura utilizzata non rappresentabene i dati disponibili)**

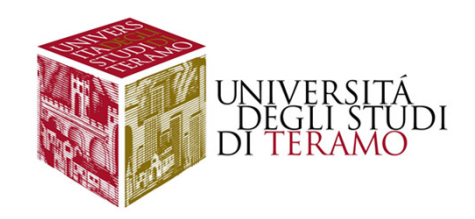

# **Introduzione alla variabilità**

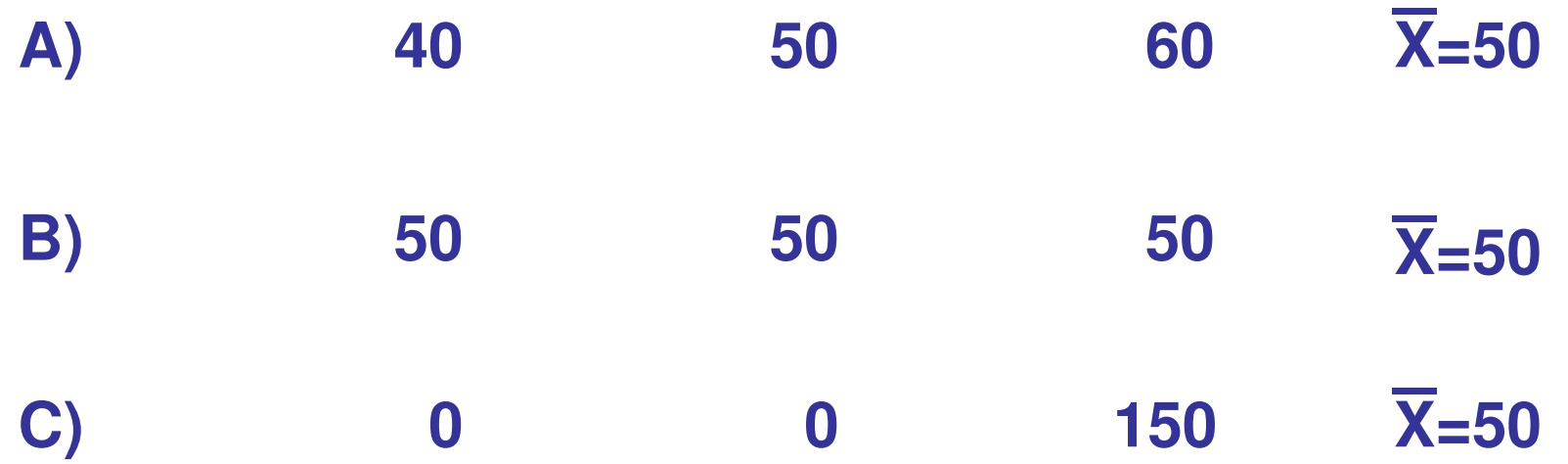

**Distribuzioni con media aritmetica uguale ma differente variabilità**

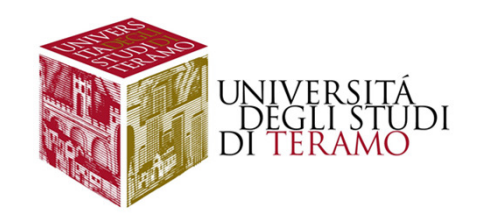

#### **Il Campo di Variazione**

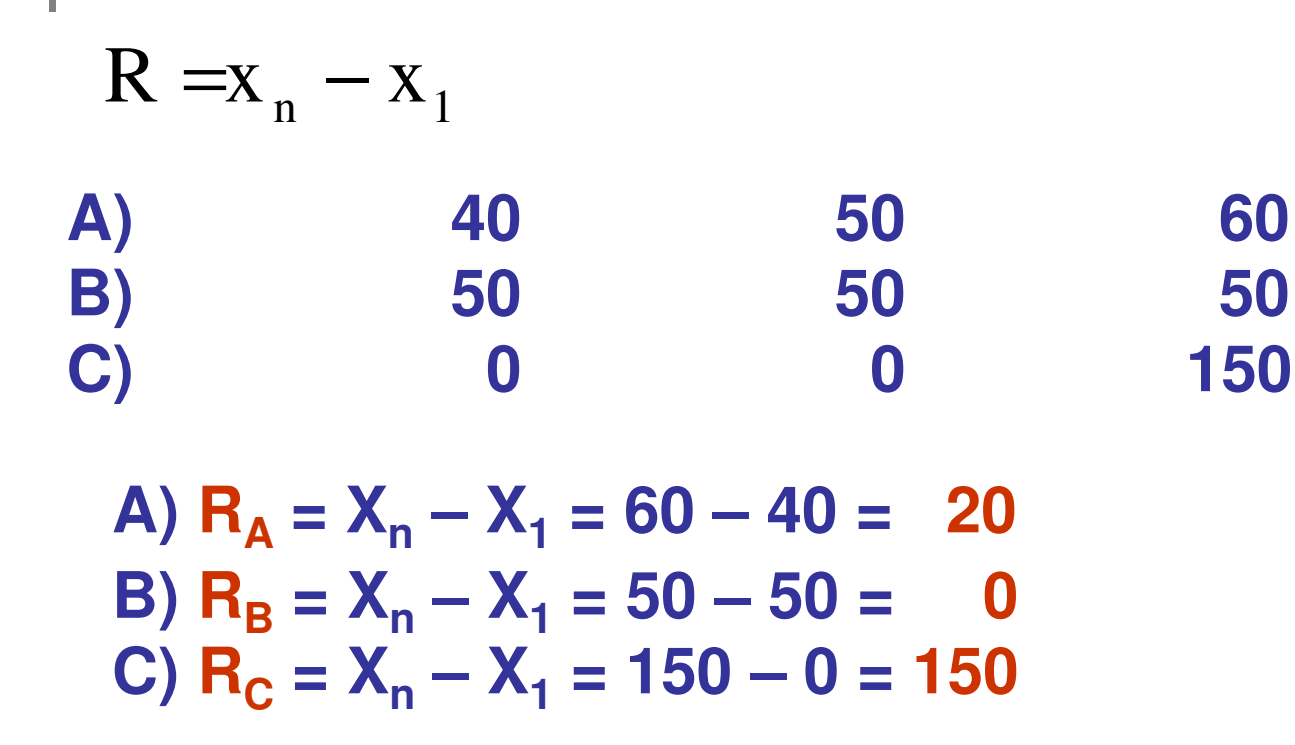

**Difetti: Ha un minimo, ma non ha un massimo definito; è difficilmente interpretabile nel caso di outliers**

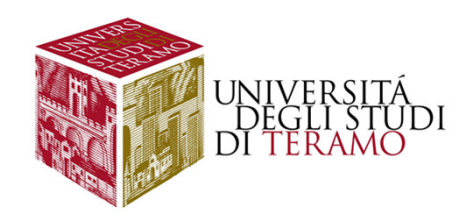

# **Alcune considerazioni**

**La misura appena presentata:**

**Prende in considerazione solo due soggettiNon ha estremi definitiSono spesso di difficile interpretazione**

**Sono misure assolute rendono difficile il confronto**

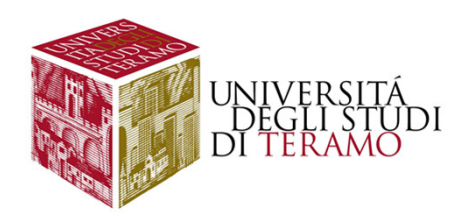

#### **La Varianza**

**La VARIANZA <sup>è</sup> data dalla sommatoria di tutti gli scarti tra le singole modalità <sup>e</sup> la media aritmetica, elevate al quadrato <sup>e</sup> rapportata alla numerosità totale:**

$$
Var = \sigma^{2} = \frac{\sum_{i=1}^{n} (x_{i} - \overline{x})^{2}}{n}
$$
\n
$$
S.q.m. = \sigma = \sqrt{\sigma^{2}}
$$
\n
$$
S.q.m. = \sigma = \sqrt{\sigma^{2}}
$$
\n
$$
S.a.m. = \sigma = \sqrt{\sigma^{2}}
$$

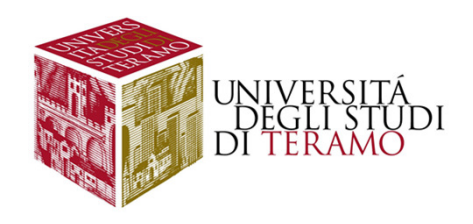

#### **Esempio 1 – Varianza e S.Q.M.**

**Supponiamo di avere a disposizione l'età di cinque individui, che di seguito riportiamo:** 

**25 37 19 21 28**

**Si calcoli:**

- **A) L'età media degli individui**
- **B) la varianza**
- **C) lo scarto quadratico medio**

$$
A) \qquad (25+37+19+21+28)/5=26
$$

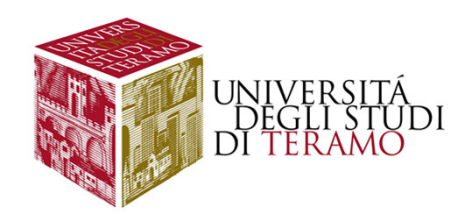

# **Esempio 1 – seconda parte**

B)  
\nVar 
$$
= \sigma^2 = \frac{\sum_{i=1}^{n} (x_i - \overline{x})^2}{n}
$$
  
\n[(25-26)<sup>2</sup> + (37-26)<sup>2</sup> + (19-26)<sup>2</sup> + (21-26)<sup>2</sup> + (28-26)<sup>2</sup>]/5 =  
\n= [(-1)<sup>2</sup> + (+11)<sup>2</sup> + (-7)<sup>2</sup> + (-5)<sup>2</sup> + (+2)<sup>2</sup>]/5 =  
\n= (1 + 121 + 49 + 25 + 4)/5 = (200 / 5) = 40

$$
c) \quad \sigma = \sqrt{\sigma^2} = \sqrt{40} \pm 6.32
$$

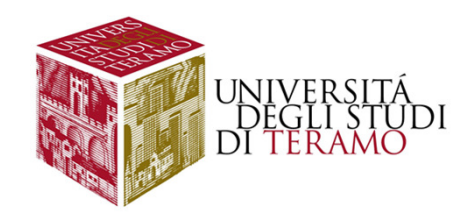

#### **Esempio 2 – Varianza e S.Q.M.**

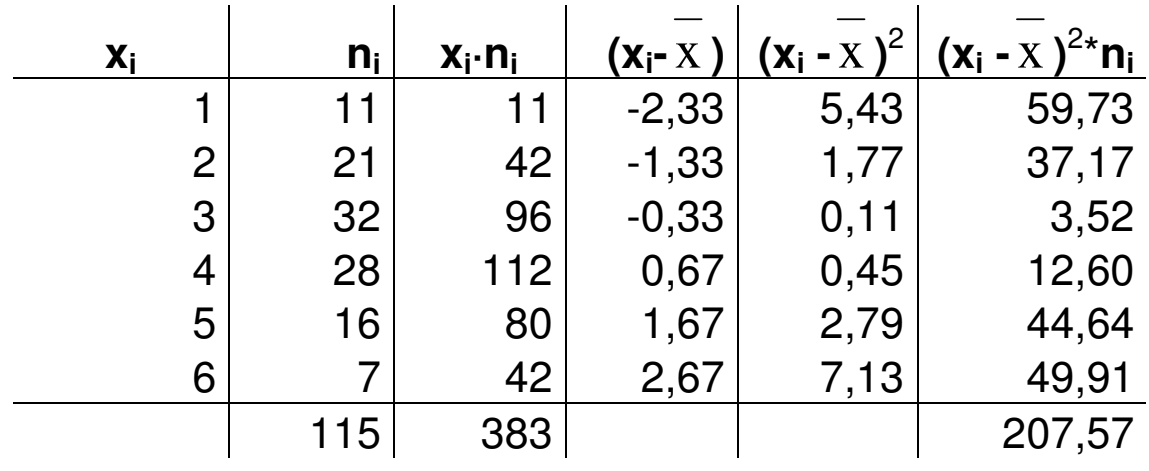

**X= 383/115 = 3,33**

**MAI NEGATIVA**

$$
\text{Var} = \sigma^2 = \frac{\sum_{i=1}^{n} (x_i - \overline{x})^2 \cdot n_i}{n} = \frac{207,57}{115} = 1,80
$$

σ $\sigma = \sqrt{\sigma^2} = \sqrt{1,80} = 1,34$ 

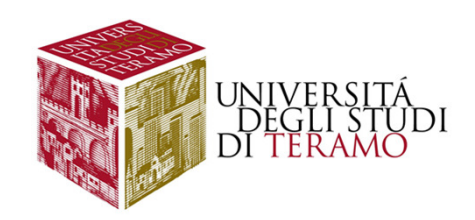

#### **Esempio 3 – Varianza e S.Q.M.**

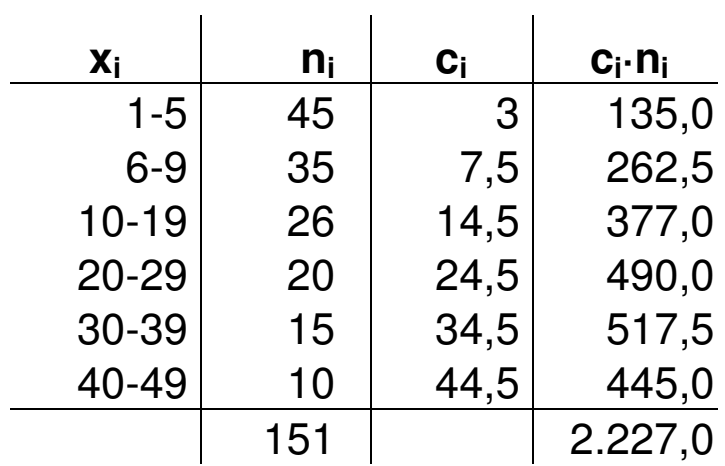

**a) X = 2.227 / 151 = 14,75**

b) 
$$
R = X_n - X_1 = 49 - 1 = 48
$$

#### **Calcolare:**

- **a) La media aritmetica**
- **b) Il campo di variazione**
- **c) La varianza e lo scarto quadratico medio**

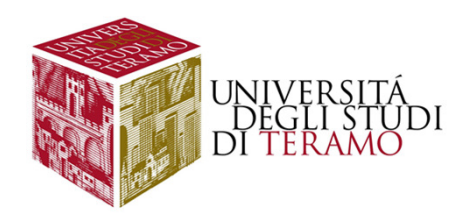

#### **Esempio 3 – seconda parte**

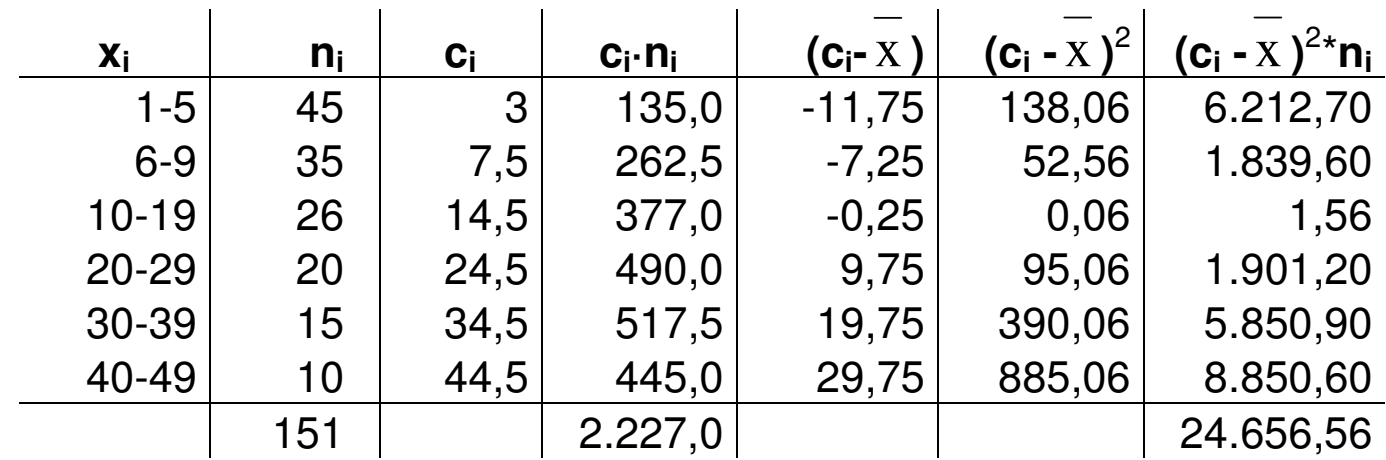

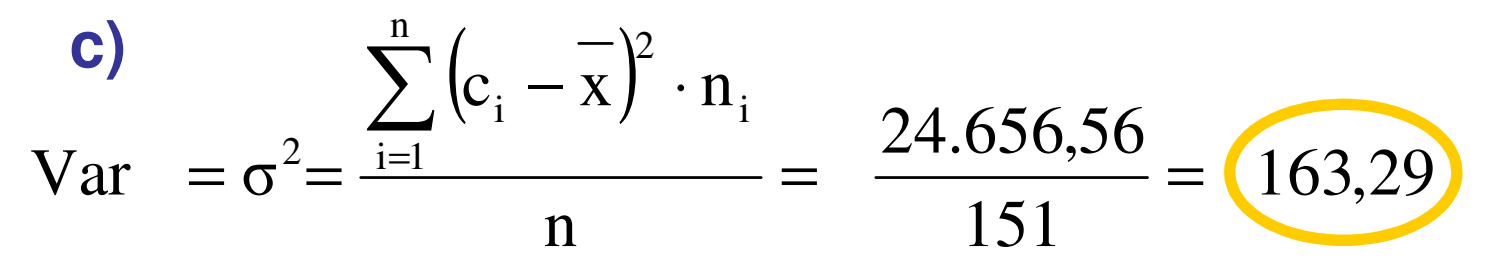

$$
\sigma = \sqrt{\sigma^2} = \sqrt{163.29} = 12.78
$$

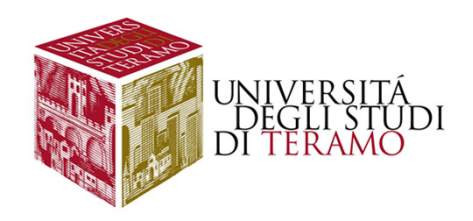

### **Indici di variabilità relativi**

**Giudicare la rappresentatività della media aritmetica**

#### **Devo capire se la media che ho calcolato sintetizza bene le informazioni**

**Confrontare la variabilità di due distribuzioni**

**Varianza <sup>e</sup> scarto quadratico medio dipendono dall'unità di misura <sup>e</sup> dal "livello"; non posso fare confronti**

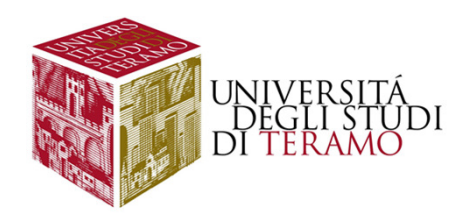

### **Rappresentatività della media**

#### **Distribuzione di 20 studenti per numero di esami effettuati nella sessione**

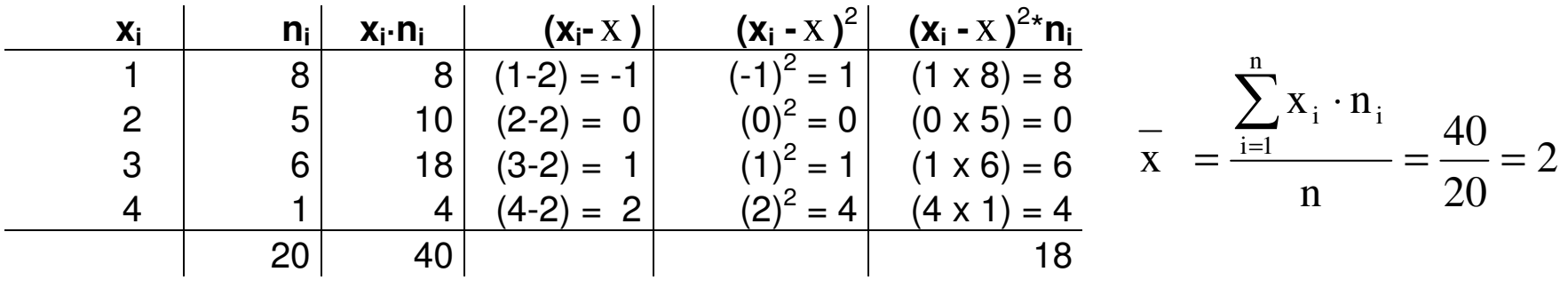

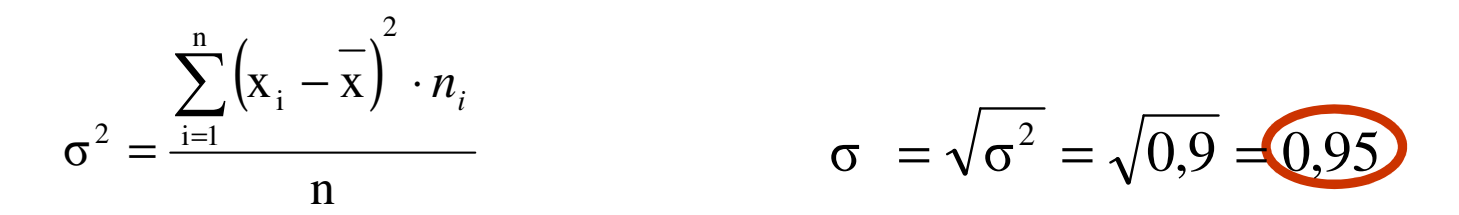

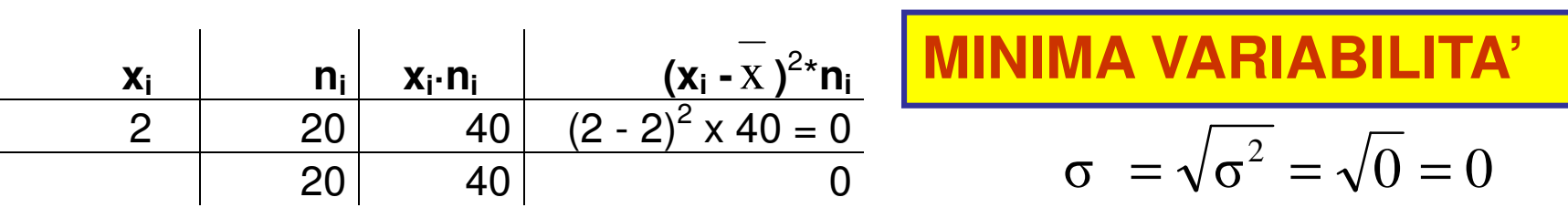

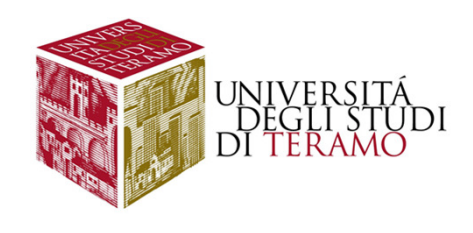

#### **Rappresentatività della media - <sup>2</sup>**

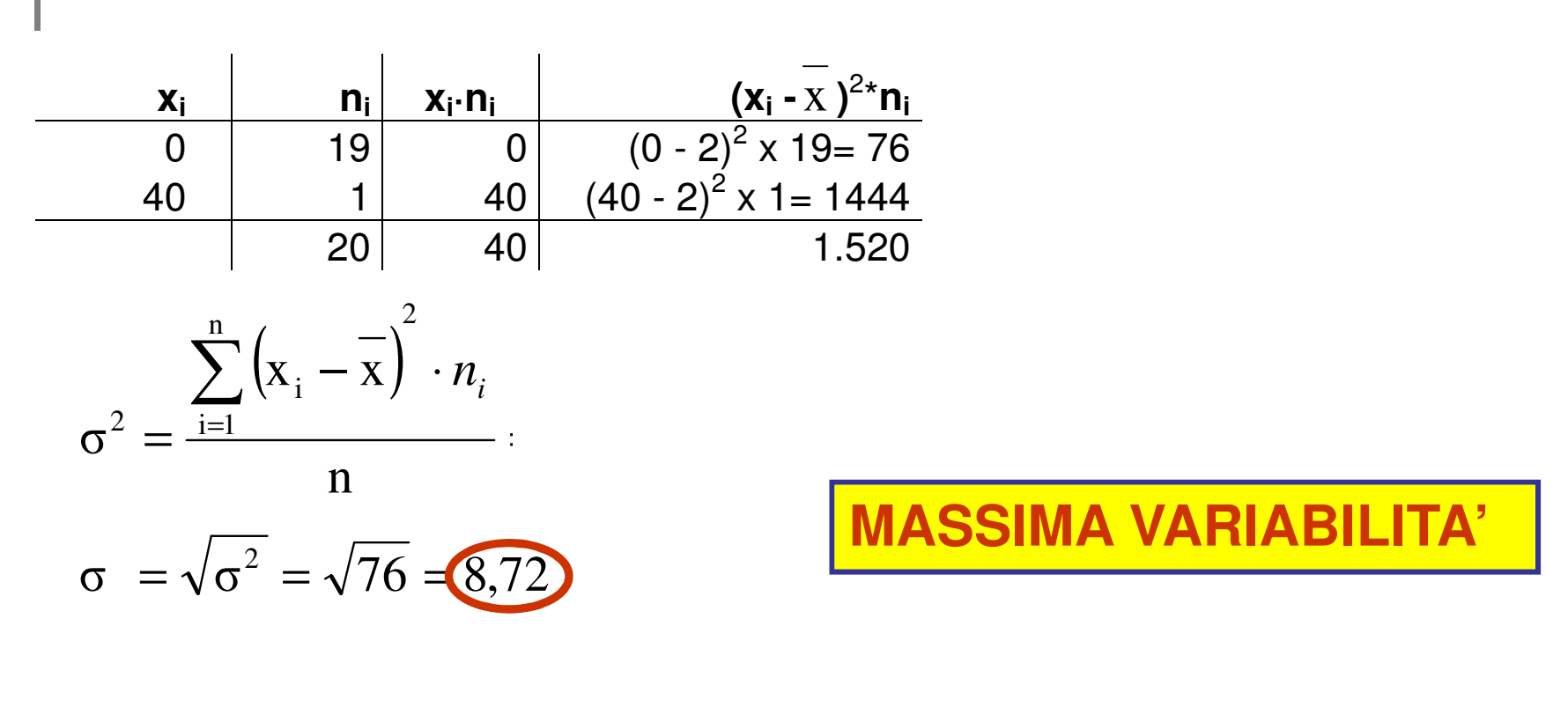

$$
\sigma_{\text{max}} = \overline{x}\sqrt{(n-1)} = 2 \cdot \sqrt{(20-1)} = 2 \cdot \sqrt{19} = 2 \cdot 4,36 = 8,72
$$

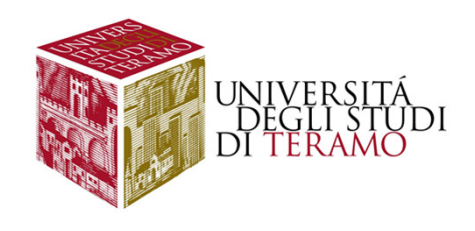

#### **Rappresentatività della media - 3**

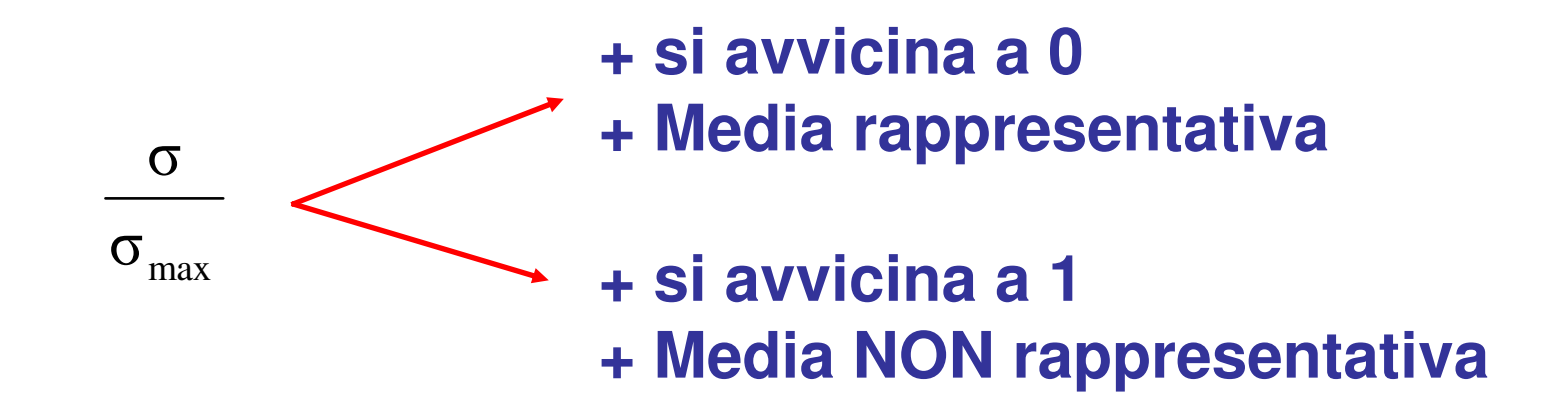

#### **Nel nostro caso:**

$$
\frac{\sigma}{\sigma_{\text{max}}} = \frac{0.95}{8.72} = 0.11
$$

**La Media rappresenta bene i dati** 18,72 = 0,11

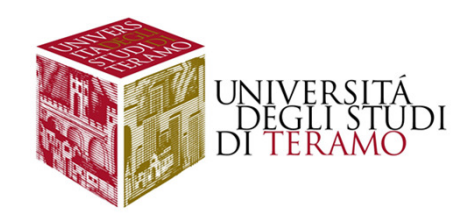

### **Confrontare la variabilità**

**Confrontare la variabilità di due distribuzioniVarianza <sup>e</sup> scarto quadratico medio dipendono dall'unità di misura <sup>e</sup> dal "livello"; non posso fare confronti**

**Esempio: confronto tra peso adulti e neonati**

**78,4 65,8 72,2 85,6 75,2 58,7 69,93,875 2,954 3,458 4,512 2,722 3,158**

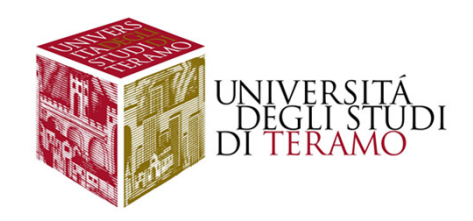

# **Confrontare la variabilità - <sup>2</sup>**

#### **Adulti**

$$
\frac{1}{x} = \frac{(78,4+65,8+72,2+85,6+75,2+58,7+69,9)}{7} = 72,26
$$

$$
\sigma = \sqrt{\frac{\left[ (78,4 - 72,26)^2 + (65,8 - 72,26)^2 + (72,2 - 72,26)^2 + (85,6 - 72,26)^2 + \right]}{7} \cdot \frac{(78,4 - 72,26)^2 + (65,8 - 72,26)^2 + (72,2 - 72,26)^2}{7} \cdot \frac{1}{8,066}}
$$

#### **Neonati**

$$
\overline{x} = \frac{(3,875 + 2,954 + 3,458, +4,512 + 2,722 + 3,158)}{6} = 3,447
$$

$$
\sigma = \sqrt{\frac{\left[ (3,875 - 3,447)^2 + (2,954 - 3,447)^2 + (3,458 - 3,447)^2 + \right]}{(4,512 - 3,447)^2 + (2,722 - 3,447)^2 + (3,158 - 3,447)^2}} = 0,601
$$

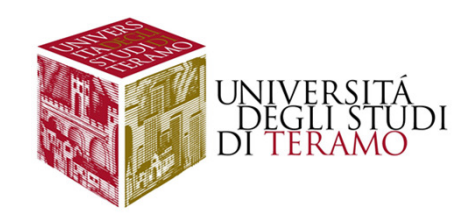

### **Confrontare la variabilità - 3**

**Coefficiente di Variazione**

**Più è grande CV, maggiore è la variabilità**

$$
CVadv = \frac{\sigma}{x} \cdot 100 = \frac{8,066}{72,26} \cdot 100 = 0,112 \cdot 100 = 11,2
$$

$$
CVneo = \frac{\sigma}{x} \cdot 100 = \frac{0,601}{3,447} \cdot 100 = 0,174 \cdot 100 = 17,4
$$

**CVneo > CVadu - La variabilità è maggiore nei neonati**

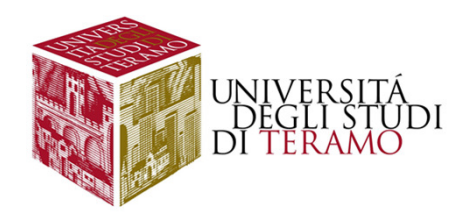

#### **Riferimenti sul testo**

di **Whitlock M.C., Schluter D. Analisi statistica dei dati biologici, Zanichelli**

**Paragrafi da studiare**: **3.1 (tranne primo punto), 3.5, 3.6Esercizi alla fine dei paragrafi.**